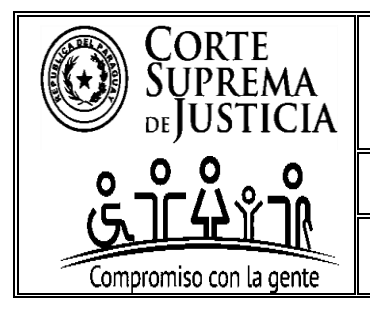

DEPARTAMENTO DE ANÁLISIS Y PROGRAMACIÓN

SECCIÓN DE RECOPILACIÓN ESTADÍSTICA

# **INSTRUCTIVO DE INFORMES DE PENDENCIA PARA USO DE LOS MAGISTRADOS JUDICIALES, LOS CONSEJOS DE ADMINISTRACIÓN Y LA D.G.A.G.J.**

# **Elaborado por:**

Sección de Recopilación Estadística

# **Verificado por:**

Departamento de Análisis y Programación

**Puesto a consideración de la máxima instancia por:** 

Dirección General de Auditoría de Gestión Jurisdiccional - **D.G.A.G.J.** 

**Aprobado por:** 

Consejo de Superintendencia de la Corte Suprema de Justicia

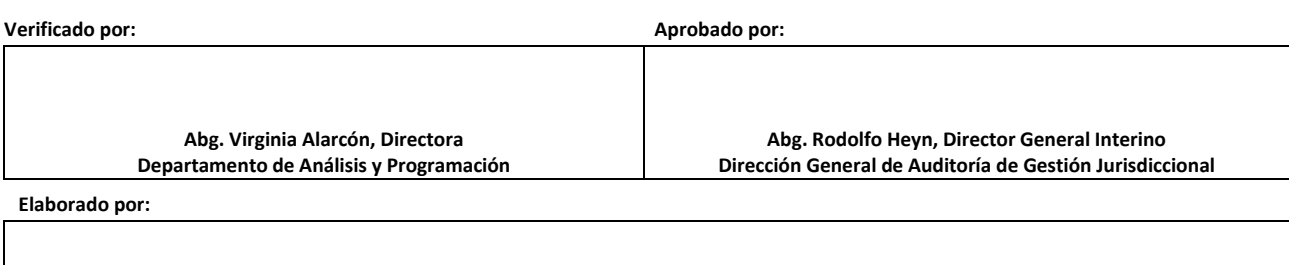

**Abg. María Elisa Benítez Bastos, Jefa Sección de Recopilación Estadística**

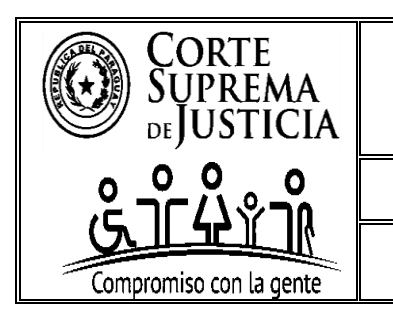

DEPARTAMENTO DE ANÁLISIS Y PROGRAMACIÓN

SECCIÓN DE RECOPILACIÓN ESTADÍSTICA

## **INSTRUCTIVO DE PENDENCIA PARA USO DE LOS MAGISTRADOS JUDICIALES, LOS LOS CONSEJOS DE ADMINISTRACIÓN Y LA D.G.A.G.J.**

## **1. INTRODUCCIÓN**

El Consejo de Superintendencia de la Corte Suprema de Justicia, ha tomado la decisión de solicitar cuatrimestralmente, **informes a todos los Magistrados de la República del Paraguay, sobre la cantidad de expedientes pendientes de resolución (***autos para resolver y autos para sentencia***) y la cantidad de audiencias penales pendientes en sus despachos y secretarías,** en virtud **a las sgtes. normativas:**

- **Art. 35 de la Acordada N° 1507/2021**;

- **Acordada N° 1620/2022**; y

- **Acordada N° 1699/2023**; y siguientes, según nuevas disposiciones de la C.S.J.

Siendo renovada y ratificada la decisión, cada año por el pleno de la Excma. Corte Suprema de Justicia.

## **2. OBJETIVO**

Establecer **los delineamientos para la carga de las planillas de pendencia y posterior envió de los informes digitales de los Magistrados Judiciales a nivel país**, a fin de obtener los datos requeridos para el análisis de pendencia judicial por fuero, instancia y circunscripción judicial.

## **3. ALCANCE**

El presente instructivo, se realiza para uso de los Magistrados Judiciales de los Juzgados de Paz, Primera y Segunda Instancia, correspondiente a todos los fueros, a nivel país, para el correcto llenado de la planilla y/o formulario aprobado para su uso. Y, para los Consejos de Administración de las circunscripciones judiciales del país, y la D.G.A.G.J. para el control del correcto llenado de la planilla y/o formulario por parte de los magistrados.

## **4. RESPONSABILIDAD DEL MAGISTRADO**

► El pedido de informes se realiza en cumplimiento a lo establecido en el **Artículo 232 inc. "d" del Código de Organización Judicial,** y **su incumplimiento** se configurará como **Falta Grave**, de conformidad a lo establecido en el **Artículo 16 inciso "h" de la Acordada N° 709/11.**

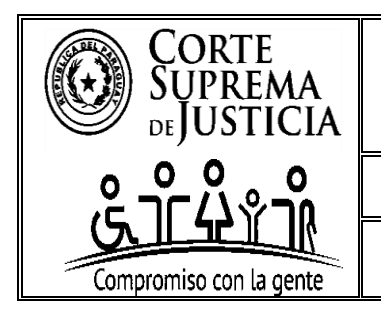

DEPARTAMENTO DE ANÁLISIS Y PROGRAMACIÓN

SECCIÓN DE RECOPILACIÓN ESTADÍSTICA

## **5. INSTRUCCIONES**

#### **→ El mismo consta de 3 secciones principales, las cuales se detallan a continuación:**

- **5. A.** Sobre la remisión y mecanismos para el envío de datos;
- **5. B.** Sobre la Nomenclatura de los archivos electrónicos a ser remitidos; y
- **5. C.** Sobre los campos a llenar. Descripción y valores aceptados; y

**A continuación, se detallan las secciones referidas precedentemente.** 

# **5.A. SOBRE LA REMISIÓN Y MECANISMOS PARA EL ENVÍO DE DATOS**

**1.** Los Magistrados Judiciales a cargo de los **JUZGADOS DE PAZ, DE PRIMERA INSTANCIA** y de **SEGUNDA INSTANCIA**, de todos los Fueros y Circunscripciones Judiciales de la República del Paraguay, así como también, de los **TRIBUNALES DE CUENTAS**, deberán remitir sus informes de pendencia, **en forma cuatrimestral**, **siendo las tres fechas de remisión establecidas anualmente por la máxima instancia judicial, sobre los expedientes que se encuentren en sus despachos, con providencia de "Autos para Resolver" y "Autos para Sentencia"; y para las Leyes Especiales, así como para el Fuero Penal de los Juzgados de Paz y de Primera Instancia, sólo las fechas pendientes de realización de las audiencias fijadas por los mismos.**

**Obs: En relación a la resolución que llama a autos, no deberá tomarse en cuenta si la misma se encuentra firme o no para ser informada. -**

**1. A-** La remisión del correo electrónico, deberá realizarse, únicamente, en el día indicado por la máxima instancia judicial;

#### **1. B- Remitir en formato electrónico, Microsoft Excel, con extensiones de archivo .xls o .xlsx;**

- **2.** Los Magistrados Judiciales a cargo de los **JUZGADOS DE PAZ, PRIMERA INSTANCIA Y SEGUNDA INSTANCIA**, así como del **TRIBUNAL DE CUENTAS**, de la **CIRCUNSCRIPCIÓN JUDICIAL DE LA CAPITAL,** remitirán en forma digital el informe de pendencia, es decir, la planilla en formato EXCEL aprobada, específicamente, para cada fuero, directamente al correo electrónico institucional habilitado para la circunscripción, a cargo de la **DIRECCIÓN GENERAL DE AUDITORÍA DE GESTIÓN JURISDICCIONAL**, según disposiciones establecidas por el Consejo de Superintendencia de la Corte Suprema de Justicia.
- **3.** Los Magistrados Judiciales a cargo de los **JUZGADOS DE PAZ, PRIMERA INSTANCIA Y SEGUNDA INSTANCIA**, de las **DEMÁS CIRCUNSCRIPCIONES JUDICIALES DEL PAÍS**, remitirán en forma digital el informe de pendencia, es decir, la planilla en formato EXCEL aprobada, específicamente, para cada fuero, a un correo electrónico institucional habilitado para el efecto, por la **PRESIDENCIA** del **CONSEJO DE ADMINISTRACIÓN DE LA CIRCUNSCRIPCIÓN JUDICIAL** que corresponda, y ésta, a su vez, remitirá al correo electrónico institucional creado para el efecto, a la Dirección General de Auditoría de Gestión Jurisdiccional, **dentro de los SIETE DÍAS HÁBILES a la fecha fijada oficialmente.**

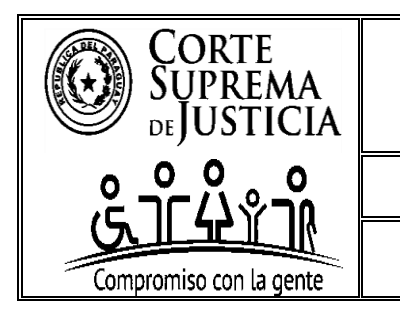

DEPARTAMENTO DE ANÁLISIS Y PROGRAMACIÓN

SECCIÓN DE RECOPILACIÓN ESTADÍSTICA

**4.** Los Magistrados Judiciales deberán remitir sus Informes Cuatrimestrales de Pendencia, únicamente, en formato digital desde un correo institucional del Magistrado o Actuario/a o del correo de buzón compartido del Juzgado o Tribunal de Apelación que corresponda, a las direcciones de correos electrónicos de carácter institucional creados para cada Circunscripción Judicial, **según listado obrante a continuación:**

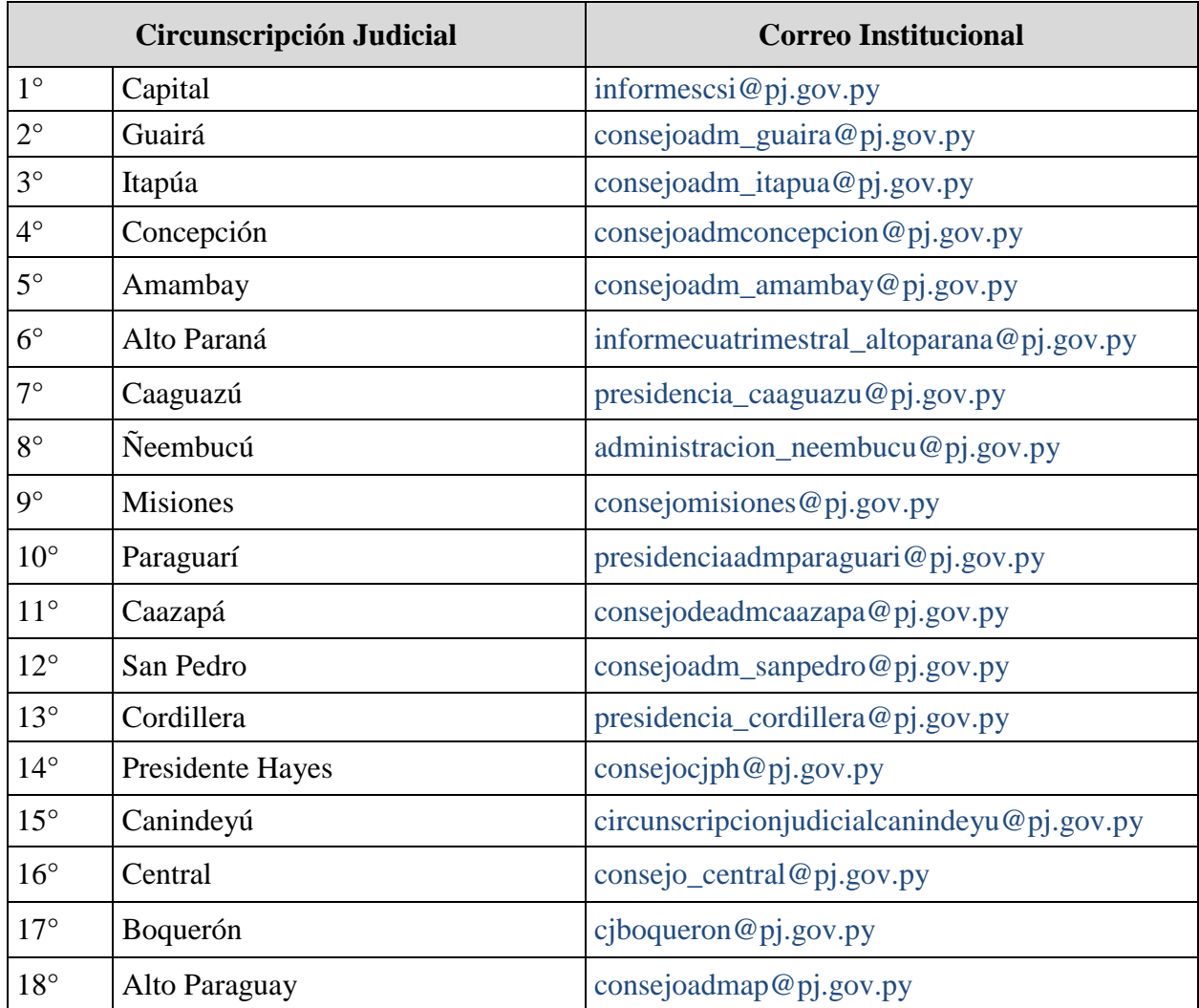

Todo ello, en base al Reglamento de Políticas de Seguridad Informática dictado por la Corte Suprema de Justicia.

**5. Los modelos de PLANILLAS EXCEL aprobadas y específicas para cada fuero,** podrán descargarse de la página web de la Corte Suprema de Justicia **http:/[/www.pj.gov.py](http://www.pj.gov.py/)**.

Se solicita que, previamente se actualice la versión de Office Standard Edition 2013 para adelante (Excel 2013 para adelante) de manera a no contar con inconvenientes al momento de la descarga del archivo, y poder visualizar todas las validaciones que contiene el mismo.

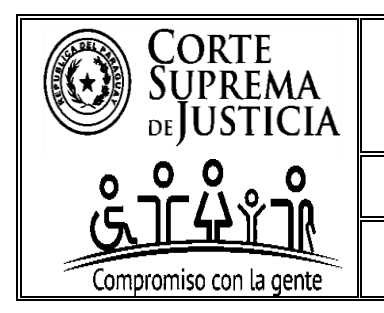

DEPARTAMENTO DE ANÁLISIS Y PROGRAMACIÓN

SECCIÓN DE RECOPILACIÓN ESTADÍSTICA

#### **6. LOS CONSEJOS DE ADMINISTRACIÓN DE CADA CIRCUNSCRIPCIÓN JUDICIAL, a excepción de la CAPITAL,** son los encargados de la recepción, organización y control de los Informes Cuatrimestrales de Pendencia remitidos por los Magistrados de la Circunscripción Judicial a la cual pertenecen.

**6.1.** Estos deberán colectar los archivos, validar los formatos y nombres de los archivos, así como, el control del correcto llenado de las planillas, las iniciales de los nombres y apellidos de los niños / as / adolescente en las carátulas de los expedientes / causas informados por los Juzgados y Tribunales del fuero de la Niñez y la Adolescencia, así como los del fuero Penal Adolescente; y crear una carpeta comprimida con el número y nombre de su Circunscripción Judicial.

#### **6.2.** Deberán **CLASIFICAR LOS ARCHIVOS EN 4 CATEGORÍAS O CARPETAS,** para su posterior remisión, **de la siguiente manera:**

**6.2.A.** Categoría Circunscripción Judicial, con la siguiente estructura:

**► Categoría Circunscripción Judicial; Ejemplo: 1° CAPITAL, 2° GUAIRÁ…**

**6.2.B.** Categoría Juzgados de Paz, con la siguiente estructura:

**► Categoría Juzgados de Paz** + Subcategoría **"Localidad"** + Subcategoría **"Fuero"** + Subcategoría **"Turno";**

**6.2.C.** Categoría Juzgados de Primera Instancia, con la siguiente estructura:

**► Categoría Juzgados de Primera Instancia** + Subcategoría **"Localidad"** + Subcategoría **"Fuero"** + Subcategoría "**Turno/ Número";**

**6.2.D.** Categoría Tribunales de Apelación, con la siguiente estructura:

**► Categoría Tribunales de Apelación** + Subcategoría **"Localidad"** + Subcategoría **"Fuero"** + Subcategoría **"Sala";**

**6.3.** El Consejo de Administración de la Circunscripción Judicial que corresponda, deberá enviar el **COMPILADO CLASIFICADO y COMPRIMIDO**, siguiendo la estructura más arriba detallada, de todos los archivos digitales recibidos, anexando la **PLANILLA DE REMISIÓN DEL CONSEJO DE ADMINISTRACIÓN,** cuyo modelo es proporcionado por la Dirección General de Auditoría de Gestión Jurisdiccional, en la cual se requiere la individualización de los despachos judiciales, junto con la localidad y turno; respectivo, la nomenclatura del archivo, el nombre del Magistrado responsable al momento de la remisión del informe, así como la vinculación del mismo, y la fecha de remisión del informe cuatrimestral; así como también indicar en la columna de Observación lo que se considere pertinente, está última columna, se utilizará especialmente para aquellos despachos judiciales cuyos Magistrados a cargo, no han remitido el informe requerido por la Máxima Instancia Judicial.

**Obs.: Para los casos de no remisión del informe cuatrimestral por parte del / de la Magistrado/a, se deberá dejar en blanco la columna correspondiente a "nomenclatura" y "fecha de remisión" y, especificar la no recepción en la columna de "Observación".**

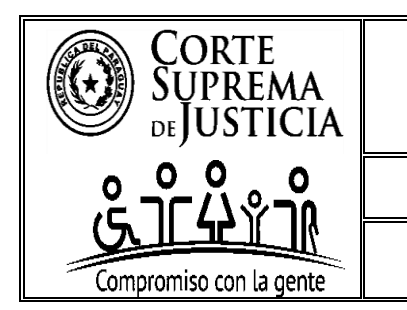

DEPARTAMENTO DE ANÁLISIS Y PROGRAMACIÓN

SECCIÓN DE RECOPILACIÓN ESTADÍSTICA

**7.** Los **Informes Cuatrimestrales de Pendencia de los Magistrados**, deberán ser llenados por los Jueces a cargo y los Presidentes de los Tribunales de Apelación, en **FORMATO EXCEL DIGITAL**, estableciéndose **PLANILLAS DE LLENADO ESPECÍFICAS PARA CADA FUERO E INSTANCIA, DE USO OBLIGATORIO**, **no estando autorizados los Magistrados Judiciales para la agregación, modificación, y/o supresión de los campos o datos solicitados en la misma,** para posteriormente ser analizados por la Sección de Recopilación Estadística, del Departamento de Análisis y Programación, de la Dirección General de Auditoría de Gestión Jurisdiccional.

Se establece que, el correcto llenado del Informe Cuatrimestral de Pendencia, es entera responsabilidad del Magistrado a cargo del despacho al momento de informar los expedientes o causas pendientes de resolución y/o audiencias. El Consejo de Administración podrá solicitar la rectificación del informe mal remitido por el magistrado, en caso de que no cumpla con las instrucciones establecidas en el presente instructivo, pudiendo el Magistrado a cargo del informe MAL REMITIDO, remitir nuevamente la planilla del informe de pendencia de manera correcta, en un plazo de 24 horas hábiles, una vez notificado, considerándose por única vez y excepcionalmente la remisión en tiempo y forma del informe. El Consejo de Administración deberá cumplir, indefectiblemente, con el plazo de los 7 (siete) días hábiles, para su remisión a la D.G.A.G.J., a ser contados desde la fecha oficial establecida por la máxima instancia judicial. La D.G.A.G.J., hará lo propio con los informes remitidos por los magistrados judiciales de la Circunscripción Judicial de la Capital.

- **8.** Cada **JUZGADO DE PAZ Y DE PRIMERA INSTANCIA**, remitirá **UN SOLO ARCHIVO POR DESPACHO,** con los datos consolidados de ambas secretarías, **NO** debiendo enviar varios archivos por secretaría o habilitar varias hojas para discriminar y/o separar los datos por secretarías. Para el caso de los **TRIBUNALES DE APELACIÓN Y DE CUENTAS**, remitirán a su vez, **UN SOLO ARCHIVO POR TRIBUNAL,** con los datos consolidados de los demás Miembros, de manera a unificar todos los datos del Tribunal de Apelación, en un solo archivo y hoja digital. **NO** debiendo enviar un informe individual o habilitar varias hojas por cada Miembro que integra el Tribunal.
- **9.** En relación a los **JUZGADOS y TRIBUNALES DE APELACIÓN,** correspondientes a los **FUEROS, CIVIL Y COMERCIAL, LABORAL Y, DE LA NIÑEZ Y LA ADOLESCENCIA,** de todo el país, deberán informar *TODOS LOS EXPEDIENTES PENDIENTES* de resolución, *con fecha de providencia de llamado a "Autos para Resolver" y "Autos para Sentencia"* **anteriores al corte del periodo cuatrimestral a ser informado***.* La fecha de corte del periodo cuatrimestral, es la misma fecha de remisión del informe, la cual es establecida por acordada de la máxima instancia, cada año.
- **10.** En relación a los **JUZGADOS PENALES DE GARANTÍAS**, de todo el país, deberán informar **TODAS LAS CAUSAS PENALES,** *con fecha de audiencia preliminar PENDIENTE DE REALIZACIÓN***,** a partir de la fecha de remisión establecida cada año, por la máxima instancia, a través de acordada, correspondiente al período cuatrimestral para adelante. Por lo que, **las fechas de audiencias informadas deberán ser indefectiblemente posterior a la fecha de corte del periodo cuatrimestral.**

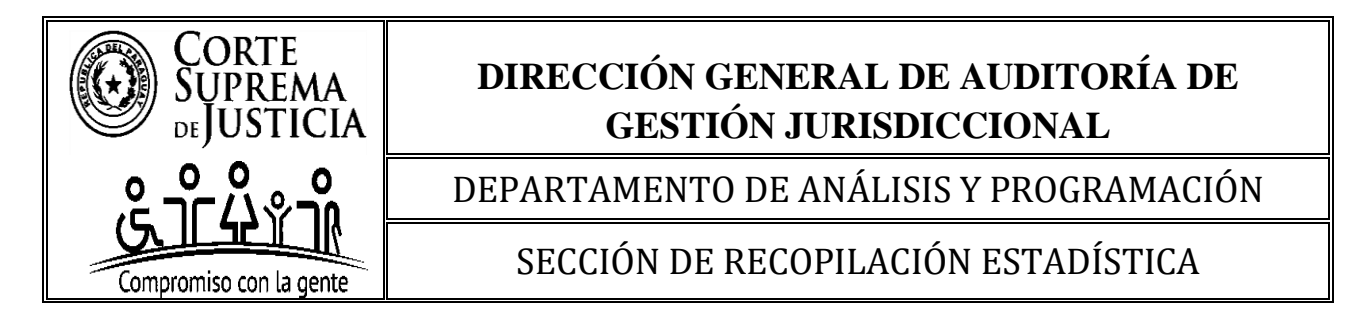

**Se aclara que, para las causas penales en las que se hayan fijado varios días para la realización de la audiencia preliminar, se deberá consignar solo la primera fecha.**

**11.** Los **JUZGADOS PENALES DE SENTENCIA** de todo el país, en su calidad de Presidente del Tribunal de Sentencia Colegiado o Unipersonal, deberán informar **TODAS LAS CAUSAS PENALES,** *con fecha de audiencia de Juicio Oral y Público PENDIENTE DE REALIZACIÓN,* en las causas de Acción Penal Pública o Privada; respectivamente, a partir de la fecha de remisión establecida cada año, por la máxima instancia, a través de acordada, correspondiente al período cuatrimestral para adelante. Por lo que, **las fechas de audiencias informadas deberán ser indefectiblemente posterior a la fecha de corte del periodo cuatrimestral.**

De igual manera, lo establecido precedentemente, aplica para los Juzgados de Paz que ejerzan competencia en el fuero penal, con relación a las causas de Acción Penal Privada y Leyes Especiales.

**Se aclara que, para las causas penales en las que se hayan fijado varios días para la realización de la audiencia de juicio oral y público, se deberá consignar solo la primera fecha.**

**12.** Los **JUZGADOS PENALES DE EJECUCIÓN** de todo el país, deberán informar **TODAS LAS CAUSAS PENALES** en las cuales se haya declarado **LA CUESTIÓN DE PURO DERECHO** y, que se encuentre pendiente de resolución, con providencia dictada de "*Autos para Resolver"*, debiendo informar la fecha del proveído, la cual debe ser **anterior al corte del periodo cuatrimestral a ser informado***.* La fecha de corte del periodo cuatrimestral, es la misma fecha de remisión del informe, la cual es establecida por acordada de la máxima instancia, cada año.

A su vez, informarán **TODAS LAS CAUSAS PENALES** con *fecha de audiencia pendiente de realización en relación a los INCIDENTES planteados*, a partir de la fecha de remisión establecida cada año, por la máxima instancia, a través de acordada, correspondiente al período cuatrimestral para adelante. Por lo que, **las fechas de audiencias informadas deberán ser indefectiblemente posterior a la fecha de corte del periodo cuatrimestral.**

**Se aclara que, para las causas penales en las que se hayan fijado varios días para la realización de la audiencia, se deberá consignar solo la primera fecha.**

 **13.** Por último, en relación a los **TRIBUNALES DE APELACIÓN,** correspondientes al fuero **PENAL,** podrán informar en la columna correspondiente a "fecha de providencia de llamado a autos", *la fecha de providencia del sorteo de Miembros, la cual podría coincidir o no con la "fecha de ingreso a despacho", para los casos en los cuales no se dicte el proveído de autos.* 

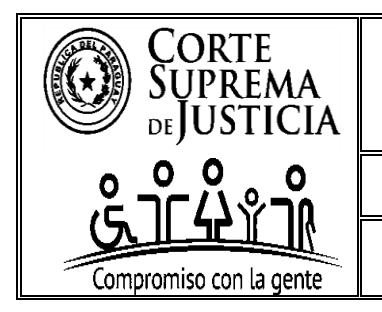

DEPARTAMENTO DE ANÁLISIS Y PROGRAMACIÓN

SECCIÓN DE RECOPILACIÓN ESTADÍSTICA

#### **5.B. SOBRE LA NOMENCLATURA DE LOS ARCHIVOS ELECTRÓNICOS A SER REMITIDOS.**

Los archivos enviados tendrán la siguiente **nomenclatura** siguiendo la convención de nombres y abreviaciones de las Tablas "A" y "B", que se encuentran a continuación:

## **5. B. 1. TABLA "A" - CONVENCIONES SOBRE ABREVIATURAS A UTILIZAR**

**a. Juzgado o Tribunal: J** (Juzgado); **T** (Tribunal).

**b. Instancia: 1** (Primera Instancia); **2** (Segunda Instancia); **P** (Paz).

**c. Fuero/Denominación:** Abreviado según detalle; **CC** (Sólo entiende Civil y Comercial); **L** (sólo entiende Laboral); **NA** (Sólo entiende Niñez y Adolescencia); **C** (Sólo entiende fuero Contencioso) **MC** (Multifuero de los fueros Civil y Comercial, Laboral y/o de la Niñez y la Adolescencia); **MP**  (Multifuero de cualquiera de los fueros Civil y Comercial, Laboral y/o de la Niñez y la Adolescencia junto con el fuero Penal).

**d. Fuero Penal seguido de la Etapa Procesal, de uso exclusivo para los Juzgados Penales:** P**G** (Penal de Garantías); **PGA** (Penal de Garantías Adolescente); **PS** (Penal de Sentencia), **PLyS**  (Penal de Liquidación y Sentencia) y **PE** (Penal de Ejecución).

A su vez, los **Juzgados Penales de Garantías y Tribunales de Sentencia de la Circunscripción Judicial de la CAPITAL indicarán, seguido de la etapa procesal, la especialización del mismo**; por ejemplo: **PGO** (Penal de Garantías Ordinario); **PGDE** (Penal de Garantías de Delitos Económicos); **PGCO** (Penal de Garantías Crimen Organizado); **PSO** (Penal de Sentencias Ordinario); **PSDE** (Penal de Sentencia de Delitos Económicos); **PSCO** (Penal de Sentencias Crimen Organizado);

**d.1. Fuero Penal seguido de la Especialización, de uso exclusivo para los Tribunales de Apelación Penal:** Por ejemplo: **P** (Penal); **PA** (Penal Adolescente);

A su vez, los **Tribunales de Apelación de la Circunscripción Judicial de la CAPITAL indicarán el fuero, seguido de la especialización del mismo**, por ejemplo: **PO** (Penal Ordinario); **PDE** (Penal de Delitos Económicos); **PCO** (Penal Crimen Organizado);

**e. Turno/Número/Sala:** Ejemplos:

**UT** (Único Turno), aplica para los **Juzgados de Paz** y **1° instancia**. -

**1T** (Primer Turno), **2T** (Segundo Turno), **3T** (Tercer Turno) y sucesivamente según corresponda. **N1**(Número 1), **N2** (Número 2), **N3** (Número 3) y sucesivamente según corresponda. **Aplica solo para los Juzgados Penales.**

**US** (Única Sala) aplica solo para los **Tribunales de Apelación -**

**S1** (Primera Sala), **S2** (Segunda Sala), **S3** (Tercera Sala) y sucesivamente según corresponda.

**f. Localidad: Abreviado y reconocible**. Ejemplos: Ciudad del Este (CDE); Capitán Miranda (CAP. MIRANDA), Santa Helena (STA. HELENA), San Lorenzo (S. LORENZO) y sucesivamente según corresponda.

**g. Circunscripción:** Primeras 3 letras, **excepto:**

**CAAZ**APÁ, que se representará por las primero 4 letras (CAAZ)

**CAAG**UAZÚ, que se representará por las primero 4 letras (CAAG)

**ALT**O **P**ARAN**Á**, que se representará por ALTPA

**ALT**O **P**ARAGUA**Y**, que se representará por ALTPY

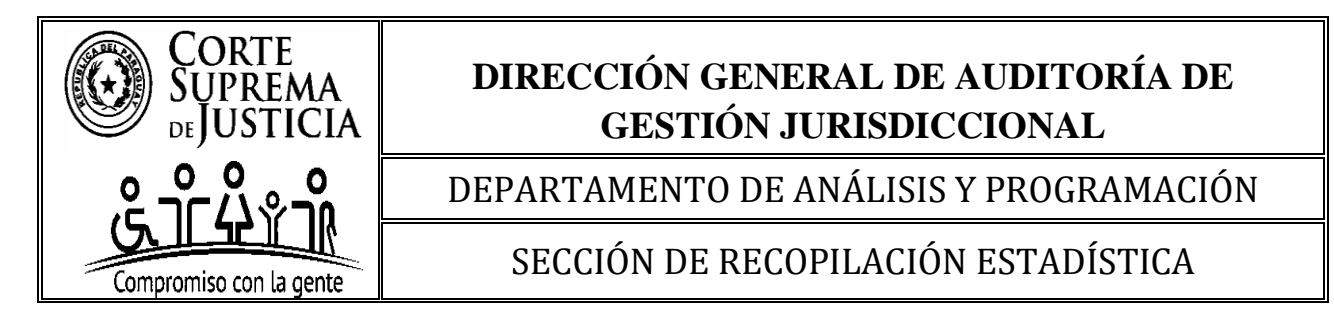

## **5. B. 2. TABLA "B" - CIRCUNSCRIPCIONES Y ABREVIATURAS**

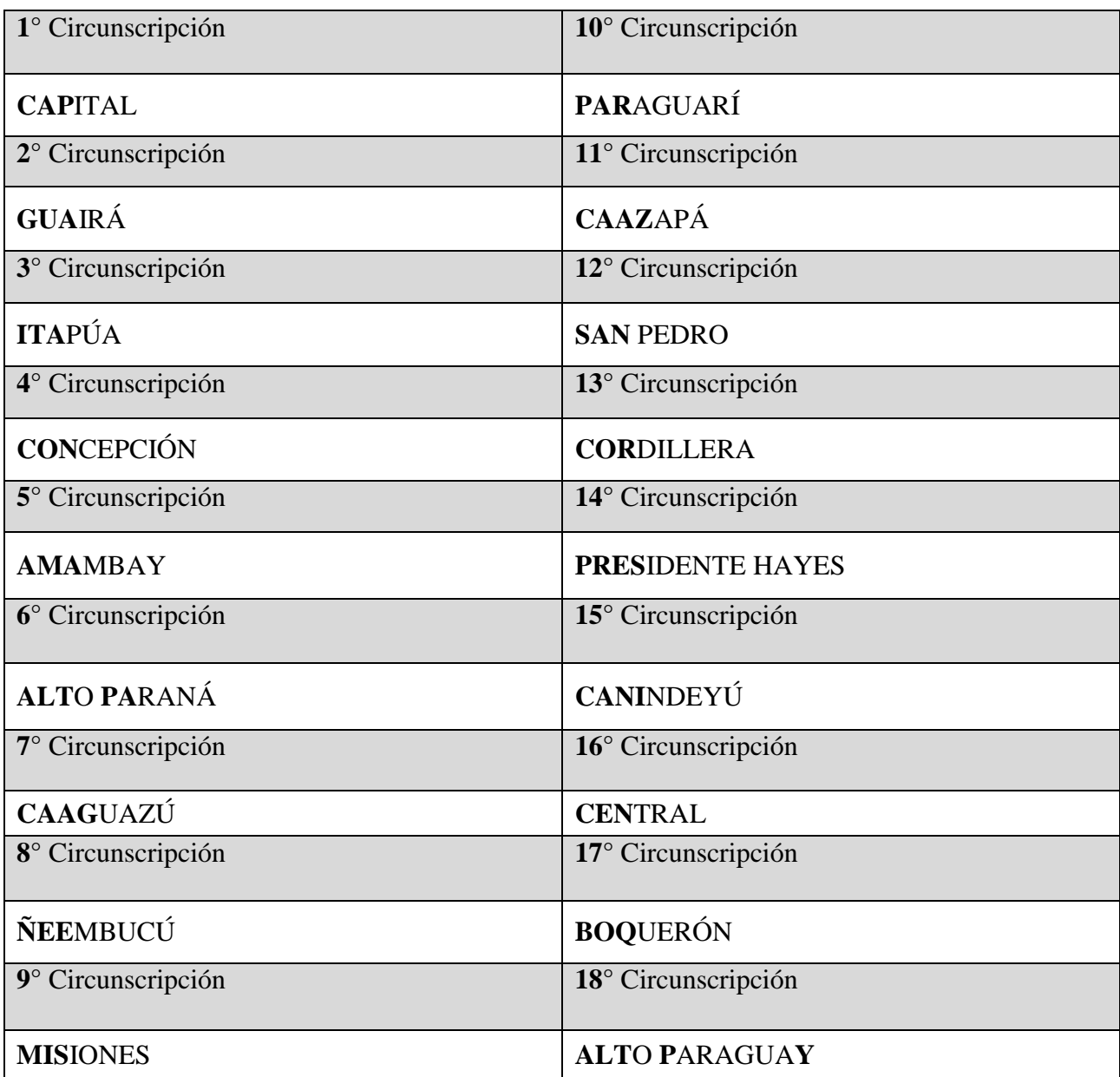

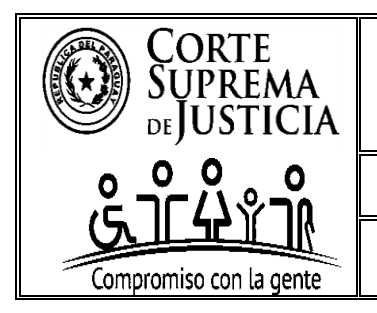

DEPARTAMENTO DE ANÁLISIS Y PROGRAMACIÓN

SECCIÓN DE RECOPILACIÓN ESTADÍSTICA

### **5. B. 2.1 PARA LA ASIGNACIÓN DE LAS NOMENCLATURAS DE LOS ARCHIVOS A SER REMITIDOS**

 **Se deberá seguir las referencias de las Tablas "A" y "B", que generarían el siguiente orden en la nomenclatura general:**

Juzgado/Tribunal **+** Instancia **+** Fuero **+** Etapa Procesal (solo en fueros Penales) **+** Especialización Etapa Procesal (solo en Fueros Penales) **+** Turno/Número/Sala **+** Localidad **+** Circunscripción Judicial

#### **Ejemplo de asignación de Nomenclaturas para Juzgados de Paz**:

1- Juzgado de Paz Multifuero, del Primer Turno, de Ciudad del Este, de Alto Paraná. Nombre del Archivo codificado en Microsoft Excel:

#### **► J-P-MP-1T-CDE-ALTPA.xls**

**"MP"** aplica sólo para los juzgados/tribunales Multifueros con competencia en alguno de los fueros civil y comercial, laboral y/o, de la niñez y adolescencia, junto con el fuero penal.

#### **Ejemplos de asignación de Nomenclaturas para Juzgados de Primera Instancia:**

1- Juzgado de Primera Instancia Civil y Comercial, del Primer Turno, de Fernando de la Mora, de Central.

Nombre del Archivo codificado en Microsoft Excel:

## **► J-1-CC-1T-FDO. DE LA MORA-CEN.xls**

2- Juzgado Penal de Garantías de Delitos Económicos, Número 2, de la Capital. Nombre del Archivo codificado en Microsoft Excel:

### **► J-1-PGDE-N2-ASU-CAP.xls**

- 3- Juzgado Penal de Garantías Ordinario, Número 1, de la Capital. Nombre del Archivo codificado en Microsoft Excel: **► J-1-PGO-N1-ASU-CAP.xls**
- 4- Juzgado Penal de Garantías, Número 4, de San Lorenzo, de Central. Nombre del Archivo codificado en Microsoft Excel: **► J-1-PG-N4-S. LORENZO-CEN.xls**
- 5- Juzgado de Primera Instancia Civil, Comercial, Laboral y de la Niñez y la Adolescencia, Único Turno, de Neuland, de Boquerón.

Nombre del Archivo codificado en Microsoft Excel:

#### **► J-1-MC-UT-NEULAND-BOQ.xls;**

**"MC"** aplica para los juzgados/tribunales Multifueros con competencia en los fueros civil y comercial, laboral y/o, de la niñez y adolescencia.

6- Juzgado de Primera Instancia de la Niñez y la Adolescencia y, Penal de la Adolescencia, Único Turno, de Neuland, de Boquerón.

## **► J-1-MP-UT-NEULAND-BOQ.xls;**.

**"MP"** aplica sólo para los juzgados/tribunales Multifueros con competencia en alguno de los fueros civil y comercial, laboral o, de la niñez y adolescencia, junto con el fuero penal.

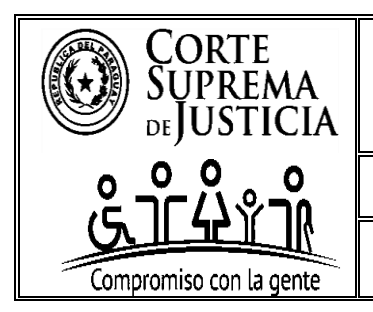

DEPARTAMENTO DE ANÁLISIS Y PROGRAMACIÓN

SECCIÓN DE RECOPILACIÓN ESTADÍSTICA

#### **Ejemplos de asignación Nomenclaturas para Tribunales de Apelación, de Segunda Instancia**:

1- Tribunal de Apelación Penal, Primera Sala, de Asunción, de Capital. Nombre del Archivo codificado en Microsoft Excel:

## **► T-2-PO-S1-ASU-CAP.xls**

2- Tribunal de Apelación Civil, Comercial, Laboral, y de la Niñez y la Adolescencia, Única Sala, de Filadelfia, de Boquerón.

Nombre del Archivo codificado en Microsoft Excel:

## **► T-2-MC-US-FILADELFIA-BOQ.xls**

**"MC"** aplica para los juzgados/tribunales Multifueros con competencia en los fueros civil y comercial, laboral y/o, de la niñez y adolescencia.

3- Tribunal de Apelación de la Niñez y la Adolescencia y, Penal de la Adolescencia, Única Sala, de Encarnación, de Itapúa.

Nombre del Archivo codificado en Microsoft Excel:

#### **► T-2-MP-US-ENC-ITA.xls**

**"MP"** aplica sólo para los juzgados/tribunales Multifueros con competencia en alguno de los fueros civil y comercial, laboral o, de la niñez y adolescencia, junto con el fuero penal.

#### **5.C. SOBRE LOS CAMPOS A LLENAR EN EL FORMULARIO. DESCRIPCIÓN Y VALORES ACEPTADOS**

## **DATOS A SER COMPLETADOS EN EL ENCABEZADO DEL FORMULARIO**

**5.C.1. PERÍODO DE TIEMPO:** Indicar en el encabezado del formulario, el cuatrimestre del Informe de Pendencia en el cual se efectúa la remisión, así como también, completar el año que corresponda.

**5.C.2. CIRCUNSCRIPCION JUDICIAL:** Completar con el número y nombre de la Circunscripción Judicial a la cual pertenece el Juzgado o Tribunal.

**Tipo de Valores aceptados:** Alfanuméricos (números y letras), hasta 255 caracteres (1 carácter es una letra o número o espacio o signo).

**Ejemplos: 1° CAPITAL, 2° GUAIRÁ, 3° ITAPÚA, 4° CONCEPCIÓN,** y así sucesivamente según corresponda.

**5.C. 3. LOCALIDAD:** Completar con el nombre completo de la localidad.

**Tipo de Valores aceptados:** Letras, hasta 255 caracteres (1 carácter es una letra o espacio o signo). **Ejemplos: ASUNCIÓN, SAN LORENZO, LUQUE, LAMBARÉ, CAPITÁN MEZA, SANTA HELENA,** y así sucesivamente según corresponda.

**5.C.4. FUERO/S:** Completar con el/los Fuero/s **+** Etapa/s Procesal/es (aplica solo para el fuero Penal, en todas las Circunscripciones Judiciales) **+** Especialización de la Etapa Procesal (Penal de Garantías Adolescente, aplica en todas las Circunscripciones Judiciales, y las demás especializaciones, aplican solo para la Circunscripción Judicial de la Capital).

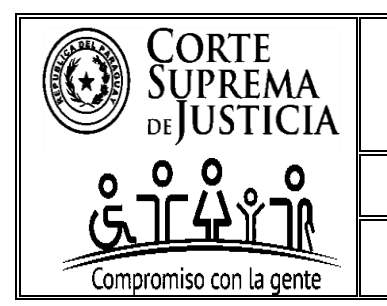

DEPARTAMENTO DE ANÁLISIS Y PROGRAMACIÓN

SECCIÓN DE RECOPILACIÓN ESTADÍSTICA

**Ejemplos del Fuero Penal: PENAL DE GARANTÍAS, PENAL DE GARANTÍAS ORDINARIO, PENAL DE GARANTÍAS ADOLESCENTE, PENAL DE GARANTÍAS DE DELITOS ECONÓMICOS, PENAL DE GARANTÍAS DE CRIMEN ORGANIZADO, PENAL DE SENTENCIA, PENAL DE EJECUCIÓN,** y así sucesivamente según corresponda.

**Juzgados o Tribunales que entienden más de un fuero:** Favor completar con MULTIFUEROS, seguido de los fueros en los cuales se tiene competencia permanente.

**Ejemplo: MULTIFUEROS - CIVIL Y COMERCIAL, LABORAL, NIÑEZ Y ADOLESCENCIA, Y/O PENAL (para el caso del fuero penal, detallar seguidamente la etapa, más la especialización, en caso de corresponder)**

**5.C.5. TURNO/NÚMERO/SALA:** Completar según los valores de la **Tabla A, numeral E. Ejemplos:**

**► En Juzgados de Paz y Juzgados de Primera Instancia de los fueros Civil y Comercial, Laboral, y de la Niñez y la Adolescencia serán turnos:** Ejemplos; 1T (Primer Turno), 2T (Segundo Turno), 3T (Tercer Turno) y así sucesivamente según corresponda. En relación a los juzgados únicos, serán UT (Único Turno).

**► En los Juzgados de Primera Instancia del fuero Penal serán Números:** Ejemplos: N1(Número 1), N2 (Número 2), N3 (Número 3) y así sucesivamente según corresponda. En relación a los juzgados únicos, serán UT (Único Turno).

**► En Segunda Instancia, los Tribunales de Apelación serán Salas**: Ejemplos: S1 (Primera Sala), S2 (Segunda Sala), S3 (Tercera Sala) y así sucesivamente según corresponda. En relación a los tribunales únicos, serán US (Única Sala).

**5.C.6. JUEZ/A**: aplica **solo** para los formularios habilitados de los **Juzgados de Paz y, de Primera Instancia:** Completar con el Nombre Completo del Juez/a.

**5.C.7. PRESIDENTE / VICE PRESIDENTE / VOCAL** aplica **solo** para los formularios habilitados de los **Tribunales de Apelación y Tribunal de Cuentas:** Completar con el Nombre Completo del Magistrado/a.

**5.C.8. SECRETARÍA / N°:** Indicar el Número de la Secretaría para el caso de los *formularios de los Juzgados de Paz y de Primera Instancia*. Completar solo con números cardinales. Ejemplo: 1, 2... y así sucesivamente según corresponda. Para el caso de *los formularios de los Tribunales de Apelación y, de Cuentas,* que cuentan con una sola secretaría, se debe completar con "ÚNICA" Completar solo con letras.

**5.C.9. A CARGO DE:** Indicar el nombre completo del Actuario/a Judicial.

**5.C.10. VINCULACIÓN:** Se debe indica el carácter del Magistrado/a o Actuario/a Judicial, responsable del informe, en relación al despacho a su cargo**.** Los valores posibles según la lista desplegable inserta son: **TITULAR, INTERINO/A o ITINERANTE.** Seleccionar una de ellas.

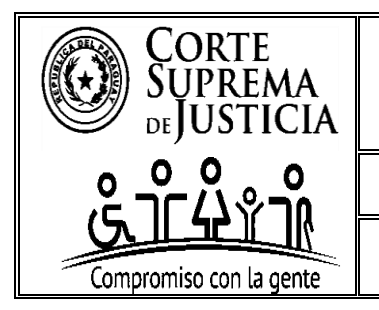

DEPARTAMENTO DE ANÁLISIS Y PROGRAMACIÓN

SECCIÓN DE RECOPILACIÓN ESTADÍSTICA

### **DATOS A SER COMPLETADOS EN EL CUERPO O COLUMNAS DEL FORMULARIO**

**5.D.1. NÚMERO (ITEM):** Campo auxiliar que indica **LA CANTIDAD DE EXPEDIENTES/ CAUSAS PENDIENTES** que se encuentran tramitándose en el despacho del Magistrado Judicial, cuyo informe se requiere. **Completar solo con números cardinales. Ejemplos:1,2,3…**

**5.D.2. CARÁTULA COMPLETA / N° DE EXPEDIENTE / N° DE CAUSA:** Nombre de la Carátula completa del expediente/causa que permita identificar de forma unívoca, junto con el N° asignado. Los Juzgados y Tribunales del fuero de la Niñez y la Adolescencia, así como los del fuero Penal de la Adolescencia, consignarán las iniciales de los nombres y apellidos de los niños/as / adolescente, en las carátulas de los expedientes/causas. **Completar con hasta 255 caracteres Alfanuméricos (números y letras), se aclara que, 1 carácter es una letra o número o espacio o signo.**

**Obs: En caso de que el despacho no cuente con expedientes/causas, indicar en esta columna, en la primera fila "SIN PENDENCIA".**

**5.D.3. FECHA DE PROVIDENCIA DE LLAMADO A AUTOS:** Informar la fecha en la que se dictó la Providencia de Autos para Resolver o Autos para Sentencia, aplica para **los formularios de Juzgados de Paz, Primera Instancia; de los fueros Civil y Comercial, Laboral y, de la Niñez y de la Adolescencia. Así como también,** en el formulario para los **Juzgados Penales de Ejecución (en las causas declaradas de puro derecho). A su vez, para los Tribunales de Apelación y, Tribunales de Cuentas**.

Las fechas válidas para informar en este campo, son hasta **la fecha de remisión del período cuatrimestral requerido, para atrás, es decir, las fechas deben ser anteriores a la fecha de corte del periodo a ser informado. La fecha de corte es establecida cada año, por la máxima instancia. Completar en el siguiente formato de fecha, día/mes/año. Ejemplo: 05/02/2023. Obs: Sí el juzgado penal de ejecución informa en esta columna, no debe completar la siguiente columna.** 

**5.D.4. FECHA DE AUDIENCIA PENDIENTE:** Informar la fecha fijada para la realización de la audiencia pendiente, y que ponga fin a cada etapa procesal**. Aplica sólo para los formularios del fuero penal de primera instancia y los juzgados de paz, que tramitan causas penales.**

**Por tanto, los juzgados penales de garantías informarán todas las causas tramitadas ante su instancia, que se encuentren con audiencia preliminar fijada y pendiente de realización. A su vez, los juzgados penales de sentencia; informarán todas las causas penales de acción penal pública y/o privada tramitadas ante su instancia, que se encuentren con audiencias de juicio oral y público, fijada y pendiente de realización. Por último, los juzgados penales de ejecución, informarán todas las causas penales, tramitadas ante su instancia, que se encuentren con audiencia fijada, pendiente de realización y, que por la misma se ponga fin a la etapa procesal de ejecución.** 

**Obs: Sí el juzgado penal de ejecución informa en esta columna, no debe completar la columna anterior.**

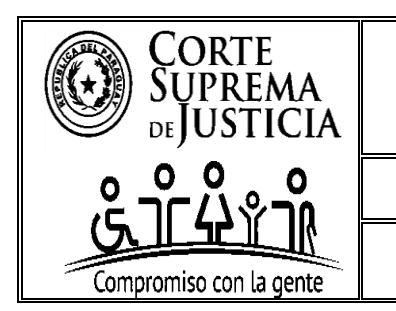

DEPARTAMENTO DE ANÁLISIS Y PROGRAMACIÓN

SECCIÓN DE RECOPILACIÓN ESTADÍSTICA

Es preciso aclarar que**, las fechas de audiencias a ser informadas,** deben ser, a partir de la fecha **de corte del periodo a ser informado, para adelante. La fecha de corte es establecida cada año, por la máxima instancia, y debe ser completada en el siguiente formato de fecha: día/mes/año. Ejemplo: 05/02/2023. Para el caso de que se hayan fijado varios días para la realización de la audiencia, se deberá informar solo con la primera fecha fijada.** 

**Los Juzgados Penales de Liquidación y Sentencia, sólo deben informar las causas tramitadas bajo el proceso vigente, y no así, los expedientes tramitados bajo el proceso penal anterior.**

#### **5.D.5. TIPO DE PENDENCIA**

**Esta columna tiene los siguientes posibles valores insertos que se encuentran al desplegar la lista y, que se detallan a continuación:**

**Autos para Resolver:** Seleccionar esta opción cuando el expediente/causa se encuentre pendiente de un Auto Interlocutorio. Aplica **sólo** para los formularios de Juzgados de Paz, Primera Instancia (a excepción de los Juzgados Penales de Garantías y Sentencias), y de Segunda Instancia.

**Autos para Sentencia:** Seleccionar esta opción cuando el expediente/causa se encuentre pendiente de una Sentencia Definitiva (para el caso de Juzgados de Paz y, de Primera Instancia) o de un Acuerdo y Sentencia (para el caso de Segunda Instancia). Aplica **sólo** para los formularios de juzgados de Paz, Primera Instancia (Civil y Comercial, Laboral y, Niñez y la Adolescencia), y Segunda Instancia.

**Audiencias:** Seleccionar esta opción cuando la causa se encuentre pendiente de una audiencia. Aplica **solo** para los formularios de Juzgados de Paz y Juzgados de Primera Instancia Penal.

**5.D.6. FECHA DE INGRESO A DESPACHO (**aplica **solo** para el formulario de los **Tribunales de Apelación y de Cuentas):** Indicar la fecha en la que el expediente/causa ingresó al despacho del Miembro del Tribunal.

**5.D.7. A CARGO DE (**aplica **solo** para el formulario de los **Tribunales de Apelación y de Cuentas):** Esta columna tiene los siguientes posibles valores insertos, que se encuentran al desplegar la lista, que deberá ser seleccionado de acuerdo a cargo de quien se encuentre el expediente/causa, **que se detalla a continuación:**

- Presidente:
- Vice Presidente:
- Vocal;
- Miembro externo (Magistrado que no integra el Tribunal Originario); y
- Secretaría

**5.D.8. PENDIENTE DE (**aplica **solo** para el formulario de los **Tribunales de Apelación y de Cuentas):** Esta columna tiene los siguientes posibles valores insertos, que se encuentran al desplegar la lista, que deberá ser seleccionado de acuerdo a lo que se encuentre pendiente en el expediente/causa, **que se detalla a continuación:**

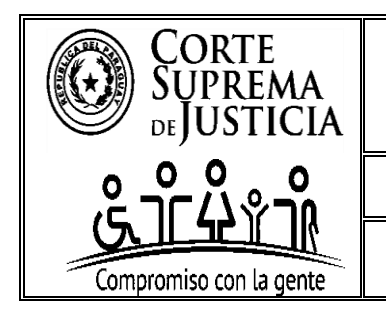

DEPARTAMENTO DE ANÁLISIS Y PROGRAMACIÓN

## SECCIÓN DE RECOPILACIÓN ESTADÍSTICA

- Pre opinión;
- Segundo voto;
- Tercer voto:

 Sorteo (Esta opción se consigna, cuando el expediente/causa no se haya sorteado aún y se encuentra en **Secretaría** para ello); y

 Pasar en limpio (Esta opción se consigna, cuando el expediente/causa ya cuenta con los 3 votos y se encuentra en **Secretaría** para ello, y posterior firma de la resolución)

**5.D.9. FUERO (No aplica para el formulario del Tribunal de Cuentas):** Esta columna tiene los siguientes posibles valores insertos, que se encuentran al desplegar la lista, que deberá ser seleccionado de acuerdo a la materia del expediente/causa, **que se detallan a continuación:**

- Civil y Comercial;
- Laboral;
- Niñez y Adolescencia;
- Penal; (Aplica SOLO para el formulario de Juzgado de Paz y, para los Tribunales de Apelación de las Circunscripciones Judiciales del país, a excepción de la Capital);
- Ley Especial (Aplica SOLO para el formulario de Juzgado de Paz);
- Penal Ordinario (Aplica SOLO para la Circunscripción Judicial de la Capital);
- Penal Adolescente (Aplica SOLO para el formulario de Tribunal de Apelación);
- Penal Crimen Organizado (Aplica SOLO para la Circunscripción Judicial de la Capital); y
- Penal Delitos Económicos (Aplica SOLO para la Circunscripción Judicial de la Capital).

**5.D.10. ETAPA PROCESAL (Solo Aplica para los formularios de Juzgados Penales):** Esta columna tiene los siguientes posibles valores insertos, que se encuentran al desplegar la lista, que deberá ser seleccionado de acuerdo a la etapa procesal de la causa, **que se detallan a continuación**:

- Garantías Adolescente;
- Garantías:
- Garantías Ordinario; (Solo aplica para la Circunscripción Judicial de la Capital);
- Garantías Delitos Económicos (Solo aplica para la Circunscripción Judicial de la Capital);
- Garantías Crimen Organizado (Solo aplica para la Circunscripción Judicial de la Capital);
- Sentencia:
- Sentencia Ordinario (Solo aplica para la Circunscripción Judicial de la Capital);
- Sentencia Delitos Económicos (Solo aplica para la Circunscripción Judicial de la Capital);
- Sentencia Crimen Organizado (Solo aplica para la Circunscripción Judicial de la Capital);
- Ejecución;
- Ejecución Ordinario (Solo aplica para la Circunscripción Judicial de la Capital);
- Ejecución Delitos Económicos (Solo aplica para la Circunscripción Judicial de la Capital); y
- Ejecución Crimen Organizado (Solo aplica para la Circunscripción Judicial de la Capital)

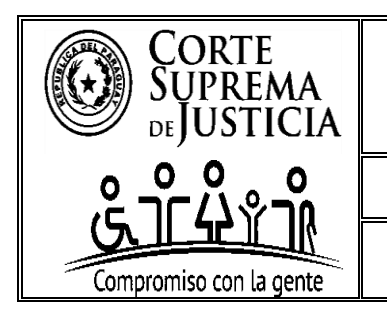

DEPARTAMENTO DE ANÁLISIS Y PROGRAMACIÓN

SECCIÓN DE RECOPILACIÓN ESTADÍSTICA

**5.D.11. SECRETARÍA N° (Solo aplica para los formularios de Juzgados de Paz y, de Primera Instancia):** En esta columna se debe indicar el número de la secretaría a la cual corresponde el expediente/causa informado, y se debe completar con números cardinales, por ejemplo: 1,2,3…

**5.D.12. MEDIDAS DE MEJOR PROVEER:** Esta columna **aplica solo para los formularios de los Juzgados de Paz, Primera, y Segunda Instancia; de los fueros Civil y Comercial, Laboral y, de la Niñez y la Adolescencia**.

**5.D.12.1.** En la columna "**SE DICTÓ MEDIDA DE MEJOR PROVEER**", la misma tiene los siguientes posibles valores insertos, que se encuentran al **desplegar la lista**, debiendo indicar con **SI o NO**, indefectiblemente.

#### **► Ejemplo:**

Sí se selecciona **SI,** se debe indicar en la siguiente columna la fecha en la que se dictó la medida; y Sí se selecciona **NO**, se debe dejar en blanco la siguiente columna.

**5.D.12.2.** La columna de **"FECHA EN QUE SE DICTÓ LA MEDIDA",** aplica **solo** cuando se indicó **"SI"** en la columna "**SE DICTÓ MEDIDA DE MEJOR PROVEER**". En la misma debe indicarse la fecha en la que se dictó la medida, en formato FECHA, tipo dd/mm/aaaa.

**► Ejemplo:** 22/05/2021. El formulario cuenta con una validación, a fin de asegurar el formato correcto del dato.

**5.D.12.3.** La columna de **"CUMPLIMIENTO DE LA MEDIDA",** aplica **solo** sí se cumplió la medida de **MEJOR PROVEER** ordenada por **PROVEÍDO.** La misma tiene los siguientes posibles valores insertos, que se encuentran al desplegar la lista, debiendo indicar con **"SI" o "NO"**, indefectiblemente.

#### **► Ejemplo:**

Si se selecciona **SI,** se debe indicar en la siguiente columna la fecha en la que se cumplió la medida; y

Si se selecciona **NO**, se debe dejar en blanco la siguiente columna.

**5.D.12.4.** La columna de "**FECHA EN LA QUE SE CUMPLIÓ LA MEDIDA",** aplica **solo** sí se cumplió la **MEDIDA DE MEJOR PROVEER** dictada por **PROVEÍDO.** En la misma debe indicarse la fecha en la que se cumplió la medida, en formato FECHA, tipo dd/mm/aaaa.

**► Ejemplo**: 22/05/2021. El formulario cuenta con una validación, a fin de asegurar el formato correcto del dato.

**5.D.13. AUDIENCIAS RE AGENDADAS**: Esta columna **solo** aplica para los formularios de los Juzgados de Paz y Juzgados de Primera Instancia (Penal).

**5.D.13.1.** La columna "**POR EMERGENCIA SANITARIA**", aplica **solo** si se reagendó una audiencia que fue suspendida por motivo de la emergencia sanitaria. La misma tiene los siguientes posibles valores insertos, que se encuentran al desplegar la lista, debiendo indicar **"SI" o "NO"**, indefectiblemente.

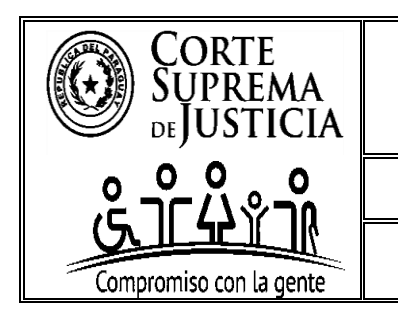

DEPARTAMENTO DE ANÁLISIS Y PROGRAMACIÓN

SECCIÓN DE RECOPILACIÓN ESTADÍSTICA

#### **► Ejemplo:**

Si se indica **SI,** se debe indicar en la siguiente columna la cantidad de veces, que se reagendó la audiencia por motivo de emergencia sanitaria; y

Si se indica **NO**, se debe dejar en blanco la siguiente columna.

**5.D.13.2.** La columna "**CANTIDAD DE SUSPENSIONES**" aplica **solo** si se indicó "**SI"** en la columna de audiencia reagendada "**POR EMERGENCIA SANITARIA**". La misma acepta solo valores de números enteros.

**5.D.13.3.** La columna "**POR OTROS MOTIVOS**", aplica **solo** si se reagendó una audiencia que fue suspendida por otros motivos diferentes a los contabilizados en la columna "POR EMERGENCIA SANITARIA". La misma tiene los siguientes posibles valores insertos que se encuentran al desplegar la lista, **debiendo indicar "SI" o "NO"**, indefectiblemente.

#### **► Ejemplo:**

Si se indica **SI,** se debe indicar en la siguiente columna la cantidad de veces que se reagendó la audiencia por otros motivos; y

Si se indica **NO**, se debe dejar en blanco la siguiente columna.

**5.D.13.4.** La columna "**CANTIDAD DE SUSPENSIONES**" aplica **solo** si se indicó "**SI"** en la columna de audiencia reagendada "POR OTROS MOTIVOS". La misma acepta solo valores de números enteros.

**NO** es necesario detallar el motivo de la/s suspensión/es. Solo se requiere que se informe **la cantidad**, en números.

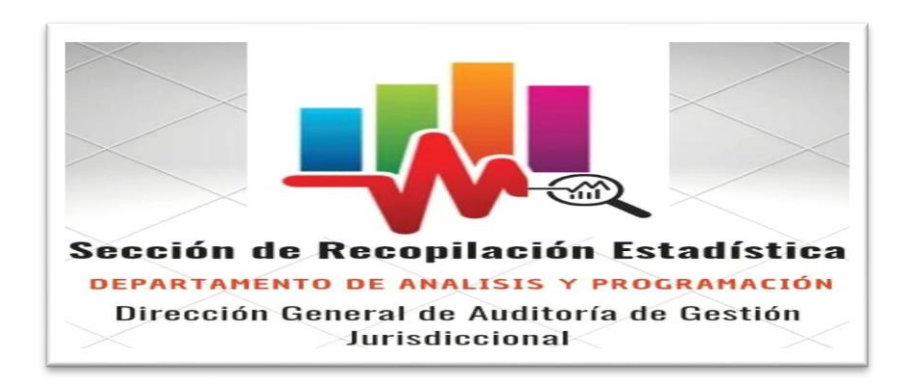